## Perforce tutorial pdf download

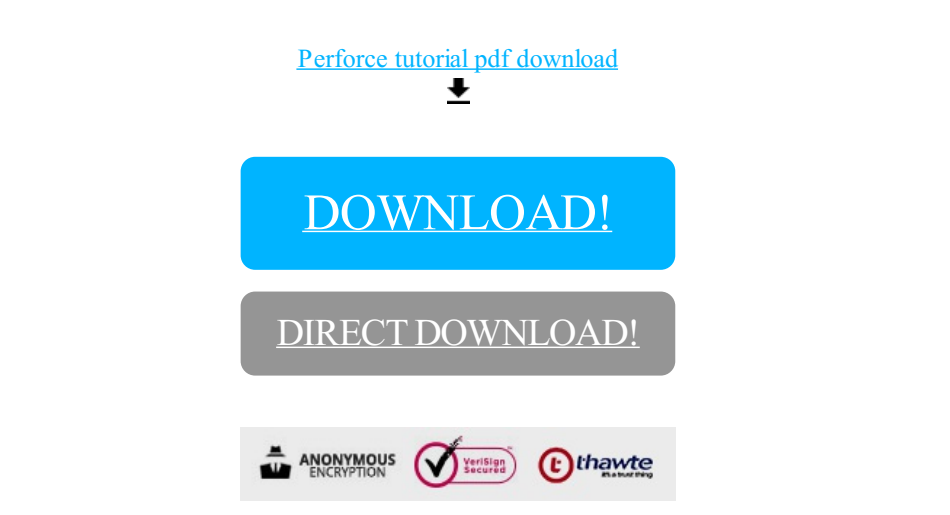

[DOWNLOAD!](http://yoztopdf.ru/78W7?id=perforce tutorial pdf download)

DIRECT [DOWNLOAD!](http://yoztopdf.ru/78W7?id=perforce tutorial pdf download)